# **Information on Registration**

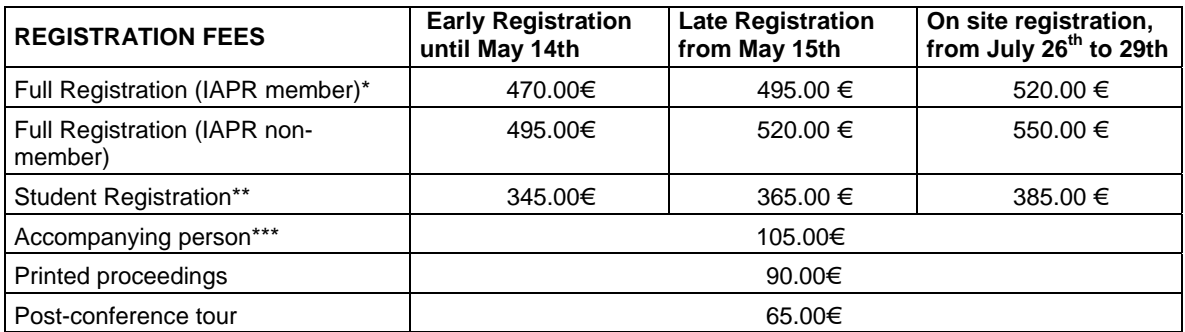

### **The Conference Registration fee (full and student) includes:**

- Access to all scientific sessions, posters and exhibition area.
- Coffee breaks and working buffet lunches on Monday 27th July, Tuesday 28th and Wednesday 29th of July '09
- USB Proceedings
- $\blacksquare$  Welcome reception on Sunday 26<sup>th</sup> July 2009
- Attendance certificate
- **Conference gala dinner on Tuesday 28th evening.**

### **Conference Dinner**

The Conference dinner will be held the  $28<sup>th</sup>$  July at the Sala Maremagnum, where we will enjoy good food and beautiful views on the Port Vell (Old harbour) and on the coast of Barcelona while discussing and networking. Please, remember to confirm your assistance to the dinner in the registration form.

### **Cancellation policy**

All cancellations of registrations must be made in writing and addressed to the ICDAR'2009 secretariat, Ultramar Event Management (see contact information). No other means of cancellation will be considered.

- Cancellations received in writing up to 22.06.09 (inclusive) will be reimbursed up to 90% of the registration fee.
- No refund will be provided for partial or total Cancellations after 23.06.09 (inclusive).
- All changes or cancellations must be notified in writing to the ICDAR'2009 Secretariat.

Refunds will be made after the conference.

## **ICDAR'2009 Secretariat**

Ultramar Event Management is the official agency for the ICDAR'2009 Secretariat.

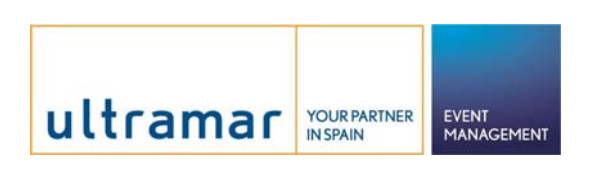

**Ultramar Event Management Diputación, 238-244, 3rd floor 08007 Barcelona Tel.: +34 934 827311 Fax: +34 934 827158 icdar2009@ultramarevents.com**

### **During the ICDAR 2009 The Congress Secretariat hours on-site will be as follows**:

Sunday, 26<sup>th</sup> July 2009, 18.30 - 20.00 (Welcome cocktail) Monday, 27th July 2009, 08.00 - to the end of the sessions Tuesday, 28th July 2009, 08.30 - to the end of the sessions Wednesday,  $29<sup>th</sup> 2009$ , 08.30 - to the end of the sessions

For further information concerning registration, you can address your questions to the Conference Secretariat by phone, email or fax.

**Registration to Workshops and tutorials** satellites to the conference will also be available at the registration form prepared for the Conference.

# **How to Register**

Registration to the conference can be made using either the online registration pages of this site or downloading the registration form, provided as a pdf. which should be sent to the Conference Secretariat by email or fax .

All registrants will receive a confirmation of their registration, after full payment has been received, and an invoice for the conference registration fee.

- 1. **For payments by credit card**, you can **register online now** following the directions given by the system, by clicking [HERE.](http://congresos.ultramarexpressevents.com/congress/en/icdar-2009/programa-social/)
- 2. **For payments through bank transfer**, you can register online now following the directions given by the system, by clicking [HERE](http://congresos.ultramarexpressevents.com/congress/en/icdar-2009/programa-social/).

#### **If you choose payment by wire bank transfer:**

It is very important to **put your name+ ICDAR2009 as the reference** when ordering the transfer to your bank.

Please, **send us the copy of the supporting document of your bank transfer by fax** (+34 93 482 71 58) in order to facilitate the confirmation of your registration to the Secretariat.

#### **Bank details for transfers:**

Banco Sabadell Atlántico Av. Gabriel Alomar, 1 07006 Palma de Mallorca - Spain

Account number-IBAN: ES25-0081-5138-660001102018 BIC: BSABESBBXXX Beneficiary: TUI ESPAÑA TURISMO S.A.

**When the online registration is completed**, you will receive an email with your password to access again to your registration and a summary of your purchases. With your user name and password you will be able to access to your registration to add more services or modify your data if necessary (this access must be done by clicking the red banner called "Registration" and then "My registration").

[If you want to proceed with your registration , please click here](http://congresos.ultramarexpressevents.com/congress/en/icdar-2009/programa-social/)